Section 5.1 Areas and Distances

(1) The Area Problem
 (2) The Distance Problem
 (3) Summation Notation

**h Phillip Brennan** Jila Niknejad

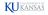

### Area

Area is a measure of the size of 2-dimensional shapes.

Area is preserved under cutting, gluing, sliding, and rotating.

There are standard formulas for the areas of common shapes:

**Rectangle:** 
$$A = bh$$
 **Triangle:**  $A = \frac{1}{2}bh$  **Circle:**  $A = \pi r^2$ 

But what about more complicated shapes?

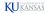

The motivation for this chapter is the problem of calculating the area of more general regions, such as the area under the graph of a function y = f(x).

When we studied tangent lines, we soon discovered that we needed to use limits to calculate them in a mathematically rigorous way. This led to the concept of a derivative.

Similarly, calculating area in a rigorous way will also require limits and will lead us to a new mathematical concept: the **integral**.

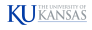

## The Area Problem

Let f(x) be continuous and positive on a closed interval [a, b].

What is the area of the region bounded by the graph of f(x), the vertical lines x = a and x = b, and the x-axis?

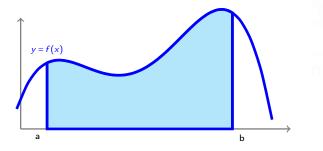

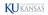

## The Area Problem

The area A under the graph of f between x = a and x = b can be approximated as the total area of n rectangles.

- Divide the domain [a, b] into *n* segments of length  $\Delta x = \frac{b-a}{n}$ .
- Inside each segment, choose a value x<sub>i</sub>.
- Form a rectangle of height  $f(x_i)$  on each segment.

Then  $A \approx f(x_1)\Delta x + f(x_2)\Delta x + \ldots + f(x_n)\Delta x$ .

# by Joseph Phillip Brennan Jila Niknejad

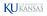

**Example 1:** Approximate the area under  $y = x^2$  on [1,4] using 6 segments. Here a=1, b=4, n=6, and  $\Delta x = \frac{b-a}{n} = \frac{1}{2}$ . The 6 segments of the domain are [1,1.5] [1.5,2] [2,2.5] [2.5,3] [3,3.5] [3.5,4]

 $x_i =$ right endpoint of  $i^{th}$  interval:

| - i | ×i  | $f(x_i)$ | $f(x_i)\Delta x$ |
|-----|-----|----------|------------------|
| 1   | 1.5 | 2.25     | 1.125            |
| 2   | 2   | 4        | 2                |
| 3   | 2.5 | 6.25     | 3.125            |
| 4   | 3   | 9        | 4.5              |
| 5   | 3.5 | 12.25    | 6.125            |
| 6   | 4   | 16       | 8                |
|     |     | Area ≈   | 24.875           |

| Choice of x <sub>i</sub> | Estimate of area  |
|--------------------------|-------------------|
| Right endpoints          | 24.875 (too high) |
| Left endpoints           | 17.375 (too low)  |
| Midpoints                | 20.9375 (closest) |

 $x_i =$ left endpoint of  $i^{th}$  interval:

| i | ×i  | $f(x_i)$ | $f(x_i)\Delta x$ |
|---|-----|----------|------------------|
| 1 | 1   | 1        | 0.5              |
| 2 | 1.5 | 2.25     | 1.125            |
| 3 | 2   | 4        | 2                |
| 4 | 2.5 | 6.25     | 3.125            |
| 5 | 3   | 9        | 4.5              |
| 6 | 3.5 | 12.25    | 6.125            |
|   |     | Area ≈   | 17.375           |

 $x_i =$ midpoint of  $i^{th}$  interval:

| - i | ×i   | $f(x_i)$ | $f(x_i)\Delta x$ |
|-----|------|----------|------------------|
| 1   | 1.25 | 1.5625   | 0.78125          |
| 2   | 1.75 | 3.0625   | 1.53125          |
| 3   | 2.25 | 5.0625   | 2.53125          |
| 4   | 2.75 | 7.5625   | 3.78125          |
| 5   | 3.25 | 10.5625  | 5.28125          |
| 6   | 3.75 | 14.0625  | 7.03125          |
|     |      | Area ≈   | 20.9375          |

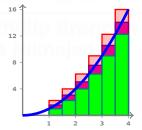

KU KANSAS

#### Area Expressed as a Limit

The area A under the graph of f between x = a and x = b can be approximated as the total area of n rectangles:

$$A \approx \overbrace{f(x_1)\Delta x + f(x_2)\Delta x + \ldots + f(x_n)\Delta x}^{R_n}$$

As *n* gets larger and larger, the approximation  $R_n$  gets better and better.

# Joseph Phillip Brennan Jila Nikoeiad

The exact area is given by a limit.

The **area** A under the graph of a continuous function f between x = a and x = b equals the limit of the sum of the areas of approximating rectangles:

$$A = \lim_{n \to \infty} R_n = \lim_{n \to \infty} (f(x_1)\Delta x + f(x_2)\Delta x + \ldots + f(x_n)\Delta x)$$

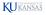

## **Calculating Distance**

Let v(t) be the velocity of an object at time t.

The area under the graph of v(t) on a time interval [a, b] measures the net distance traveled, or displacement, between times a and b.

Note that the units:

Units of area under the graph of v(t) = units of  $t \times$  units of v(t)

$$= time \times \frac{distance}{time}$$
$$= distance.$$

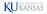

**Example 2(a):** If  $v = v_0$  on [a, b], then the region under the graph is a rectangle with area  $v_0(b-a)$ .

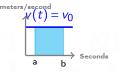

**Example 2(b):** An object starts at rest and accelerates at a constant rate of  $1 \text{ m/s}^2$  for 10 seconds. Then v(t) = t m/s. Displacement = area under the curve =  $\frac{1}{2}(10 \text{ s})(10 \text{ m/s}) = 50 \text{ m}$ .

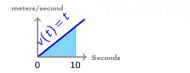

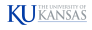

**Example 3:** You are driving across Missouri. In order to stay awake, you estimate how far you have traveled from your speedometer readings:

| 2:00 PM | 70 mph (the speed limit)                |  |
|---------|-----------------------------------------|--|
| 2:15 PM | 65 mph (up a small hill)                |  |
| 2:30 PM | 75 mph (down the hill)                  |  |
| 2:45 PM | 55 mph (careful, is that a speed trap?) |  |
| 3:00 PM | 80 mph (vroom!)                         |  |

You can now estimate<sup>1</sup> the maximum and minimum possible distance you have traveled during this hour:

Max:  $\frac{1}{4}(70) + \frac{1}{4}(75) + \frac{1}{4}(75) + \frac{1}{4}(80) = 75$  miles Min:  $\frac{1}{4}(65) + \frac{1}{4}(65) + \frac{1}{4}(55) = 60$  miles

The actual distance traveled is somewhere between these two estimates.

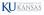

 $<sup>^1</sup>$ Assuming that in each 15-minute interval, your max and min speeds occur at the endpoints.

## **Summation Notation**

We have encountered expressions like

$$f(x_1)\Delta x + f(x_2)\Delta x + \ldots + f(x_n)\Delta x$$

that are sums of many similar-looking terms. We need a notation for writing sums in a compact form.

#### **Summation Notation**

The notation  $\sum_{j=m}^{n} a_j$  means  $a_m + a_{m+1} + a_{m+2} + \ldots + a_{n-1} + a_n$ .

- $\sum$  is the Greek letter Sigma (mnemonic for "sum.")
- The notation  $\sum_{j=m}^{n}$  tells us to start at j = m and to end at j = n.
- a<sub>j</sub> is called the general term and j is the summation index.

#### **Summation Notation**

The notation  $\sum_{j=m}^{n} a_j$  means  $a_m + a_{m+1} + a_{m+2} + \ldots + a_{n-1} + a_n$ .

Examples:

$$\sum_{j=1}^{100} j = 1 + 2 + 3 + \dots + 100$$
$$\sum_{j=4}^{785} j^2 = 4^2 + 5^2 + \dots + 785^2$$
$$\sum_{j=4}^{6} (j^3 - j - 1) = (4^3 - 4 - 1) + (5^3 - 5 - 1) + (6^3 - 6 - 1)$$

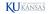

## Summation Notation and Area

#### **Summation Notation**

The notation  $\sum_{j=m}^{n} a_j$  means  $a_m + a_{m+1} + a_{m+2} + ... + a_{n-1} + a_n$ .

Therefore, our estimate for the area under the graph of a continuous, positive function f(x) on an interval [a, b] is

$$R_n = f(x_1)\Delta x + \ldots + f(x_n)\Delta x = \sum_{j=1}^n f(x_j)\Delta x$$

and the exact area is

$$A = \lim_{n \to \infty} R_n = \lim_{n \to \infty} (f(x_1)\Delta x + \dots + f(x_n)\Delta x)$$
$$= \lim_{n \to \infty} \sum_{j=1}^n f(x_j)\Delta x.$$

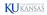

## **Properties of Summations**

If you understand addition, you understand summation!

$$\sum_{j=m}^{n} (a_j \pm b_j) = \left(\sum_{j=m}^{n} a_j\right) \pm \left(\sum_{j=m}^{n} b_j\right)$$
$$\sum_{j=m}^{n} (ca_j) = c \sum_{j=m}^{n} a_j \qquad (\text{for any constant } c)$$
$$\sum_{j=m}^{n} c = c(n-m+1)$$

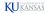

## **Properties of Summations**

For example:

$$\sum_{j=1}^{1000} (3j^2 - 5j + 3) = \left(\sum_{j=1}^{1000} 3j^2\right) - \left(\sum_{j=1}^{1000} 5j\right) + \left(\sum_{j=1}^{1000} 3j^2\right) = 3\left(\sum_{j=1}^{1000} j^2\right) - 5\left(\sum_{j=1}^{1000} j\right) + 3000$$

Fortunately, there are nice formulas for the sum of the first n numbers, squares, cubes, fourth powers, ...

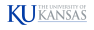

## **Summation Formulas**

• 
$$\sum_{j=1}^{n} j = 1 + 2 + \dots + (n-1) + n = \frac{n(n+1)}{2}$$
  
•  $\sum_{j=1}^{n} j^2 = 1^2 + 2^2 + \dots + (n-1)^2 + n^2 = \frac{n(n+1)(2n+1)}{6}$   
•  $\sum_{j=1}^{n} j^3 = 1^3 + 2^3 + \dots + (n-1)^3 + n^3 = \frac{n^2(n+1)^2}{4}$ 

You don't have to memorize these formulas, but the first one has a very elegant explanation!

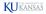

## The Sum of the First *N* Integers

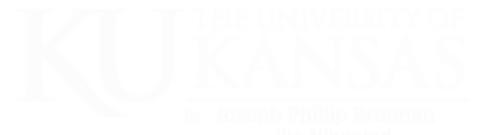

$$1+2+...+N=\frac{N\times(N+1)}{2}$$

## The Sum of the Cubes of the First N Integers

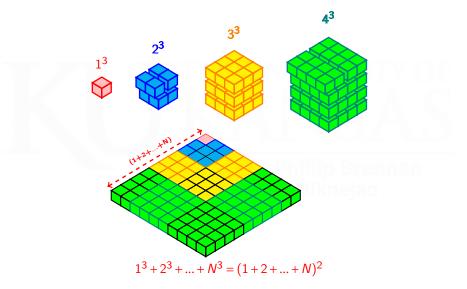

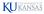